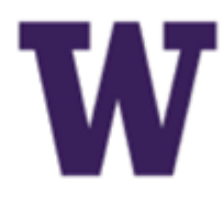

# **WE PROCUREMENT SERVICES**<br>Campus News & Information **Campus News & Information**

### **UW Procurement eNews Published May 15, 2014**

*Procurement Services eNews chronicles UW procurement news and information to assist faculty and staff in staying knowledgeable by providing tips and guidance, and details about upcoming improvements with UW systems or processes in our rapidly changing procurement landscape.* 

**Please note that not all topics in this newsletter apply universally across all UW departments and Medical Centers. Always follow your own department policies.** 

#### **eNews Subscriptions**

Was this newsletter forwarded to you? Would you like to subscribe to UW Procurement eNews for yourself? If so, why not sign up to receive this timely newsletter directly by clicking on the provided link below. Select Yes and click Subscribe to receive each edition of this periodically published newsletter.

<https://mailman2.u.washington.edu/mailman/listinfo/procurementservicesnews>

If you no longer want to receive our newsletter, you will need to unsubscribe at the same location above by going to the *ProcurementServicesNews Subscribers* section at the bottom of the web page and enter your UW email address and press the *Unsubscribe or edit options* button.

#### **Procurement Services is a Division of Financial Management within University of Washington's Finance & Facilities**

If you are having trouble viewing this email you can read it online at: [http://f2.washington.edu/fm/ps/home/](http://f2.washington.edu/fm/ps/home/communications-and-outreach) [communications](http://f2.washington.edu/fm/ps/home/communications-and-outreach)-and-outreach

If you have procurement related questions please email: [pcshelp@uw.edu](mailto:pcshelp@uw.edu)

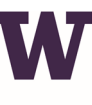

# **W PROCUREMENT SERVICES**

Finance & Facilities

#### **In This Issue**

- **PAS Purchasing Functionality is going away in January 2015**
- **Ariba Blanket Purchase Order Update**
- **A Couple of ProCard Tips**
- **Viewing Open Balances in MyFD**
- **Office Depot News & Events**

**FOR ALL OF YOUR SUPPLIER CONTRACT NEEDS GO TO: [UW CONTRACTS](http://f2.washington.edu/fm/ps/how-to-buy/contracts/uw-contracts)**

FOLLOW US ON TWITTER

### **Headline News**

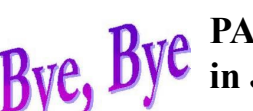

**PAS Purchasing Functionality is going away in January 2015**

Reminder: [Receiving](http://f2.washington.edu/fm/ps/Buying%20Methods/receiving) is required for every invoice on a BPO order. Receiving provides the department an opportunity to review and approve or reject invoices. A stepby-step guide for BPO invoice receiving is available here: [http://f2.washington.edu/](http://f2.washington.edu/fm/ps/how-to-buy/AribaBlanketPurchaseOrders) fm/ps/how-to-[buy/AribaBlanketPurchaseOrders.](http://f2.washington.edu/fm/ps/how-to-buy/AribaBlanketPurchaseOrders)

You may have noticed recently that we have been emphasizing the retirement of all purchasing functionality in our legacy Purchasing & Accounts Payable System (PAS). We want to be clear in our communications going forward, that PAS purchasing and payment functions will be shut down, effective January 2015. It should be noted however, that PAS will continue to handle Accounts Payable & Vendor Management responsibilities.

Procurement Services has been busy replacing all PAS purchasing functions with modern, electronic purchasing solutions in eProcurement (Ariba). These solutions to date has cut the Universities processing costs by over 50%, from 3.46% per dollar spent in 2010 to 1.6% in 2014.

For more information, please see the **[eProcurement Module Comparison](http://f2.washington.edu/fm/ps/how-to-buy/compare#Comparison)** and **[ePro](http://f2.washington.edu/fm/ps/how-to-buy/compare#QuickRef)[curement Quick Reference](http://f2.washington.edu/fm/ps/how-to-buy/compare#QuickRef)** guides to review the new purchasing and payment methods in eProcurement (Ariba). And if you would like some hands on consultation in how to best use our new purchasing methods, please contact **[David Wright](mailto:djwright@uw.edu)** at 206-616-7076 for a departmental outreach.

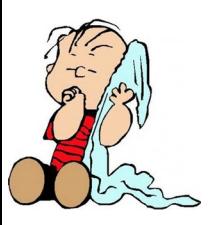

#### **Ariba Blanket Purchase Order Update**

Please contact the ProCard office at 543-5252 or email  $\frac{procard(Quw.edu)}{procard(Quw.edu)}$  if you have any questions.

Procurement Services buyers have started moving existing PAS open and standing orders into the Ariba Blanket Purchase Order (BPO) module. Orders must be moved out of PAS and into an [Ariba module](http://f2.washington.edu/fm/ps/how-to-buy/compare) prior to the PAS shut-down date of 1/1/15. Procurement Services' goal is to move all existing orders by the end of October.

How can departments help? Take a few minutes to review your existing open orders and let your Buyer in Purchasing know which ones should be closed.

**DEPOT** Office Depot publishes quarterly newsletters that include purchasing tips while also highlighting their sustainable products and services. Check out the [spring newsletter here.](http://f2.washington.edu/fm/ps/sites/default/files/news/Supplier-News/Procurement%20Services%20Office%20Depot%20Newsletter%2014th%20edition%20-%20May%202014%20%28FINAL%29.pdf)

## **A Reminder**

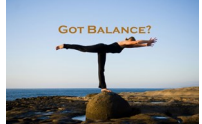

### **Viewing Open Balances in MyFD**

Have you started using the enhanced functionality in MyFD and the eProcurement (Ariba) reports that allows users to track remaining eProcurement (Ariba) open balances? If not, you should check it out.

The open balances are outstanding commitments on a budget for purchase orders or contracts placed through the Ariba system.

### **Enhancements in MyFinancial.desktop**

There are enhancements to four reports in MyFD to track these Open Balance amounts:

- [Budget List](http://f2.washington.edu/fm/myfd/budgetlist)
- [Budget Summary](http://f2.washington.edu/fm/myfd/budgetsummary)
- [Budget Worksheet](http://f2.washington.edu/fm/myfd/budgetworksheet)
- [Encumbrances and Open Balances](http://f2.washington.edu/fm/myfd/balances) (formerly Current Encumbrances)

For more information about these changes in MyFD please see our project update webpage at: [https://f2.washington.edu/fm/myfd/projectupdate.](https://f2.washington.edu/fm/myfd/projectupdate) Specific information about each enhanced report is available by clicking on the linked report names above.

### **Enhancements in Ariba Reports**

There is also a new Open Balance Details by Budget report in Ariba for tracking these remaining open balances. This new report will be updated nightly and include data from the previous day (other Ariba reports include live data). To find this report, go to: eProcurement  $\rightarrow$  Manage  $\rightarrow$  Reports  $\rightarrow$  Orders  $\rightarrow$  Open Balance Details by Budget.

For more information about how to run reports in Ariba, please see our How-To-Guide for **Running Reports in Ariba** at: [http://f2.washington.edu/fm/ps/training](http://f2.washington.edu/fm/ps/training-events/independent-study)[events/independent](http://f2.washington.edu/fm/ps/training-events/independent-study)-study.

For any questions, please contact [myfdhelp@uw.edu](mailto:myfdhelp@uw.edu) or [pcshelp@uw.edu.](mailto:pcshelp@uw.edu)

### **A Couple of ProCard Tips**

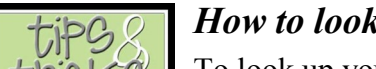

### *How to look up my available balance*

To look up your available balance in PaymentNet you will need to click on your profile located near the top right hand corner in PaymentNet. Then click on "Account" and you will just need to click on the last 4 digits of your account when it is displayed. The next screen will show your current available balance.

### *Mass Update Help*

Here is the link for instructions in running a mass update: **[https://](https://www.paymentnet.jpmorgan.com/help/PaymentNet4.html#0_AboutPages/Transactions/Manage/Transaction.htm) [www.paymentnet.jpmorgan.com/help/PaymentNet4.html#0\\_AboutPages/](https://www.paymentnet.jpmorgan.com/help/PaymentNet4.html#0_AboutPages/Transactions/Manage/Transaction.htm) [Transactions/Manage/Transaction.htm.](https://www.paymentnet.jpmorgan.com/help/PaymentNet4.html#0_AboutPages/Transactions/Manage/Transaction.htm)** 

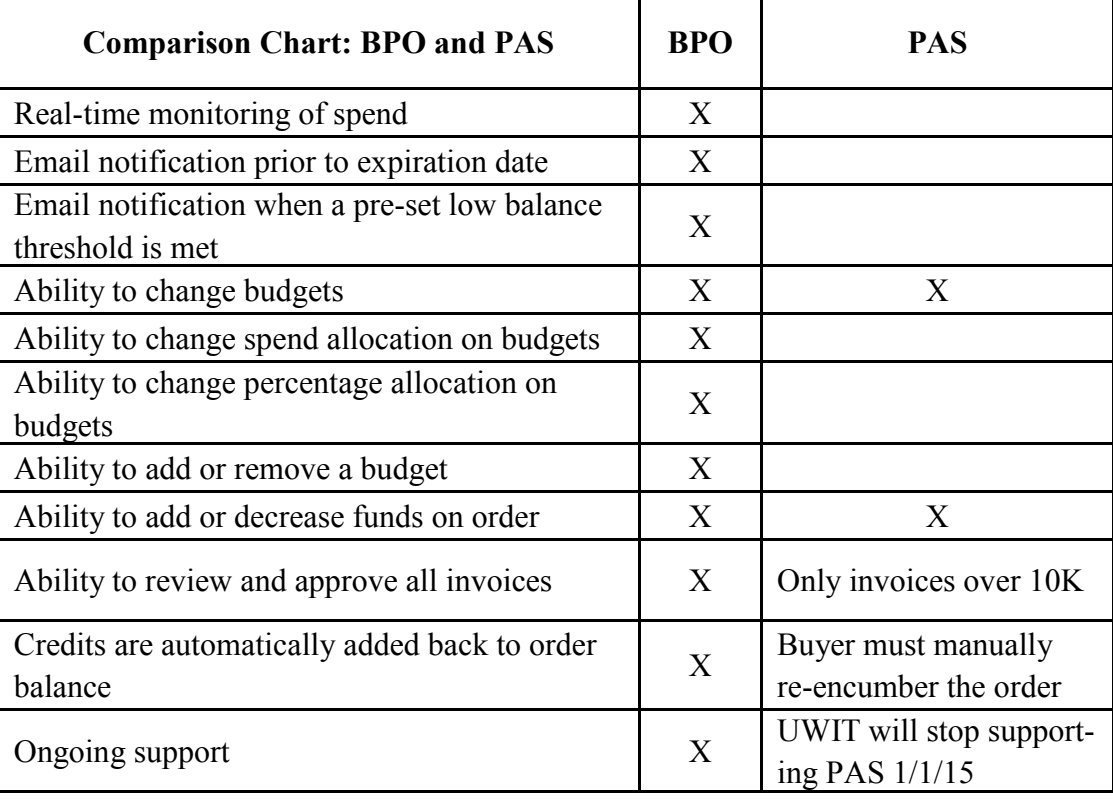

### **eProcurement Supplier News**

### **Office** Office Depot News & Events

In addition to the newsletter, you might want to attend Office Depot's Supplier Show. The show is scheduled at a couple of different venues on **Friday, May 23rd .** The first one is scheduled in the main lobby of Health Sciences from 10-12pm, and a little later at the UW Tower Cafeteria from 1:30-3:00. Office Depot will have over 10 of their suppliers participating. There will be door prizes to give away, and they'll be featuring a Keurig coffee brewer demo.

Read the [supplier show flyer](http://f2.washington.edu/fm/ps/sites/default/files/news/Supplier-News/2014%20Office%20Depot%20Spring%20Vendor%20Shows.pdf) for more information, or please contact **[Scott Komine](mailto:scott.komine@officedepot.com)** at 206-685-3556 or **[Cindy Tsuei](mailto:cindy.tsuei@officedepot.com)** 253-872-1711.